# Floor

#### 220-240V

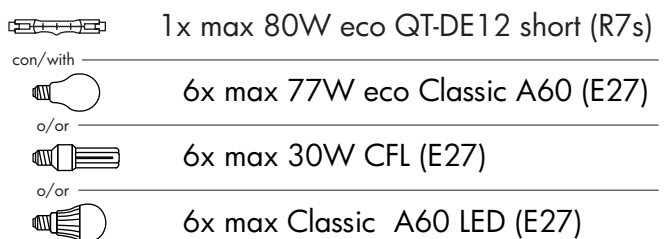

## ISTRUZIONI DI MONTAGGIO

- 1) Per accedere al vano superiore [A] svitare le viti [E] e togliere l'anello [D] Svitare ora le viti [F] e rimuovere il vetro [C] (vedi Fig.1e Fig.4)
- 2) Inserire le lampadine sulla struttura e nel vano superiore [A] (Fig.2)
- 3) Riposizionare il vetro [C] e bloccarlo con le viti [F](Fig.4)
- 4) Posizionare la prima lama [B] facendo attenzione ad infilarla nella stessa fessura sui vari livelli (vedi Fig.1e Fig.3). Iniziare da uno spacco vicino ad un'asta verticale della montatura aiuterà nell'operazione. Un volta inserita la lama negli spacchi lasciarla scorrere verso il basso per inserire i ganci [H] nei rispettivi fori rettangolari.

Inserire le successive lame usando come riferimento la lama adiacente.

- 5) Una volta inserite tutte le lame appoggiare l'anello [D] e bloccarlo con le viti [E]: fissando l'anello [D] si bloccheranno anche le lame (Fig.5) Attenzione: Non stringere troppo le viti [E] per non danneggiare il vetro.
- 6) Inserire la spina. Nota: Per sostituire le lampadine si dovrà sbloccare la struttura. Non é necessario togliere tutte le lame, ma solo quelle necessarie a raggiungere le lampadine bruciate.

## MOUNTING INSTRUCTIONS

- 1) Undo the screws [E] and remove the ring [D]. Then undo the screws [F] and remove the glass [C] (see Fig.1 and Fig.4)
- 2) Install the light bulbs inside the frame and on top of it [A](Fig.2)
- 3) Place the glass [C] and block it with the screws [F](Fig.4)
- 4) Place the first "blade" [B] on the frame paying attention to insert it on the same slot on the various levels (see Fig. 1 and Fig. 3); starting on a slot close to a vertical rod of the frame will make the task easier. Slide down the "blade" to insert the hooks [H] on the appropriate holes. Install the next "blade" using the first as a reference and so on for the remaining "blades".
- 5) Once all the "blades" are in place, close the top compartment [A] placing the ring [D] on top of the glass and fix it with the screws [E]: this way the "blades" will be secured (Fig.5)
- Attention: Be careful not to over tighten to avoid damaging the glass. 6) Insert the plug.

Note: To replace a light bulb inside the central structure unlock and remove a few blades. It is not necessary to remove all the blades, but just enough to be able to access and replace the faulty light bulb.

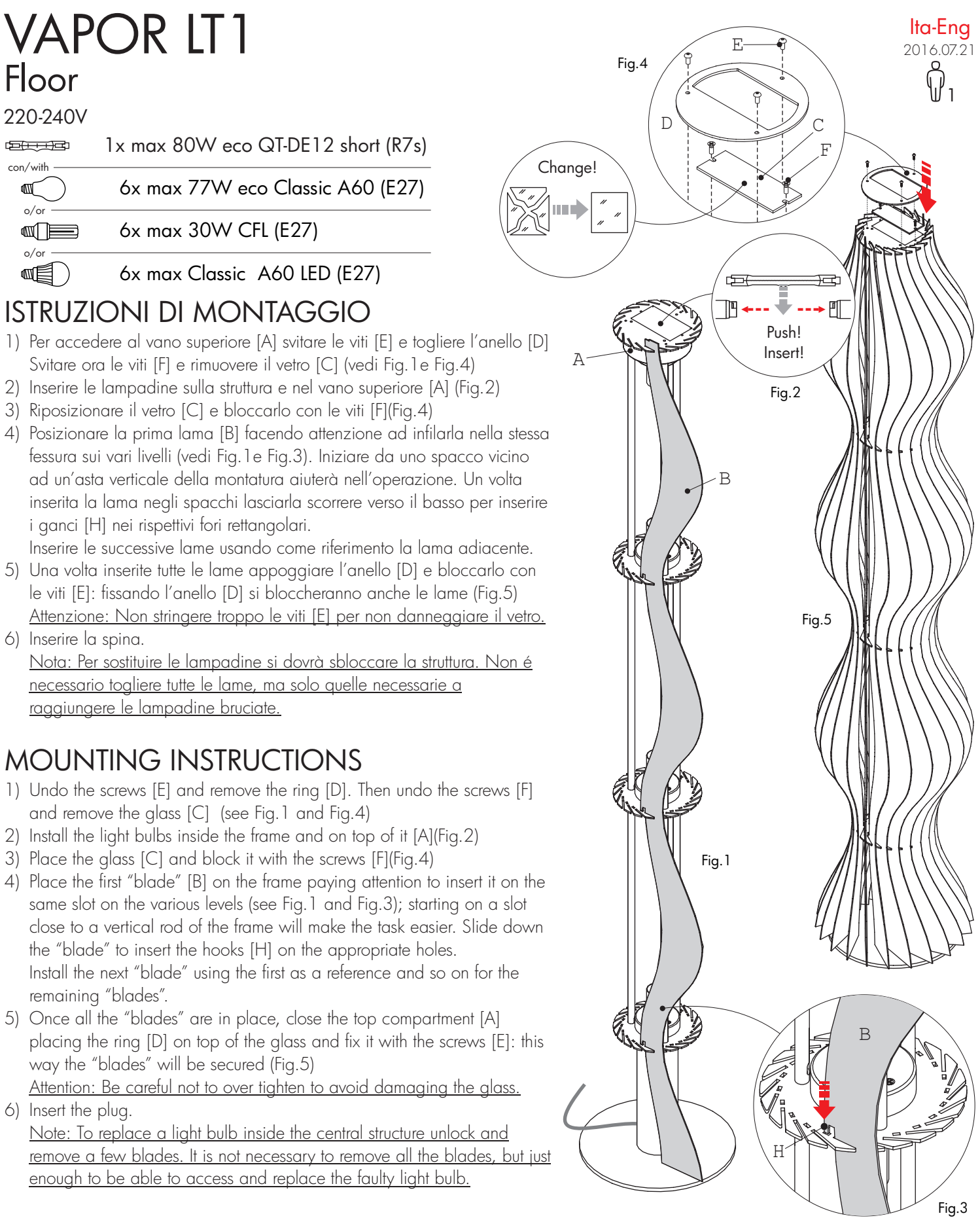

Studio Italia Design garantisce i suoi prodotti essere privi da difetti di materiale e di lavorazione per la durata di un anno dalla consegna. Durantetale periodo Studio Italia Design riparerà o sostituirà, a sua discrezione,i prodotti che hanno dato prova di difetto. Questa garanzia non è applicata a danni risultanti dall'incidente, alterazione, manomissione, abuso o negligenza. Ogni modifica può compromettere la sicurezza rendendo l'apparecchio pericoloso. Studio Italia Design declina ogni responsabilità per i prodotti modificati. L'apparecchio non deve essere installato in posizioni o in applicazioni diverse da quelle indicate nelle istruzioni di montaggio.

Studio Italia Design warrants its to be free from defects in materials and workmanship for a period of one year date of delivery. During this warranty period Studio Italia Design will repair or replace, at its option, product that are proven to be defective. This warranty does not apply to damages resulting from accidental, alteration, tampering, misuse, negligence or abuse. Any modification may compromise safety causing the product to become dangerous. Studio Italia Design declines all responsability for products that are modified. Fixture must not be installed in any position or used in a different way than shown in his instructions.

#### **Conservare le istruzioni per una manutenzione futura Keep these instructions for future reference**